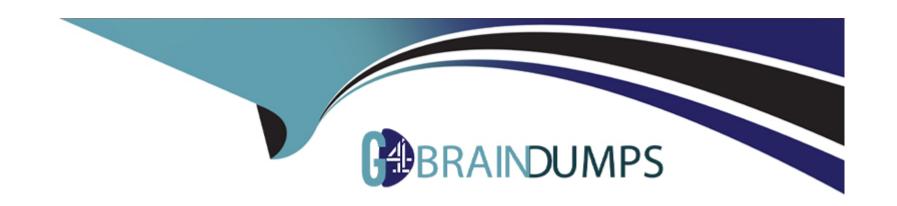

# Free Questions for CRT-101 by go4braindumps

Shared by Herman on 05-09-2022

For More Free Questions and Preparation Resources

**Check the Links on Last Page** 

### **Question 1**

**Question Type:** MultipleChoice

When creating a Many-to-Many relationship you will need to use a

#### **Options:**

- A) Junction Object
- B) Lookup Field
- C) Sharing Rules
- D) Workflow Field update

#### **Answer:**

Α

# **Question 2**

**Question Type:** MultipleChoice

| What type   | of relationship | should be | built for a | one-to-one? |
|-------------|-----------------|-----------|-------------|-------------|
| vviiat type | or relationship |           | built for a | one to one. |

### **Options:**

- A) Master-Detail Relationship
- B) Look-up Relationship
- C) Master-Detail Field
- D) Look-up Field

#### **Answer:**

B, D

# **Question 3**

**Question Type:** MultipleChoice

When controlling and dependent fields are available in Connect Offline...

| Options:                                                                  |
|---------------------------------------------------------------------------|
| A) You will be able to edit one, with it automatically updating the other |
| B) The logic between them is not available                                |
| C) You can only edit the controlling field                                |
| D) You can only edit the dependent field                                  |
|                                                                           |
| Answer:                                                                   |
| B                                                                         |
|                                                                           |
|                                                                           |
| Question 4                                                                |
| Question Type: MultipleChoice                                             |
|                                                                           |
| When a field is deleted it sits in the recycling bin for 30 days          |
|                                                                           |
|                                                                           |

Options:

A) True

| B) False                                      |                            |                      |      |  |  |
|-----------------------------------------------|----------------------------|----------------------|------|--|--|
| Answer:                                       |                            |                      |      |  |  |
| В                                             |                            |                      |      |  |  |
|                                               |                            |                      |      |  |  |
| Question 5                                    |                            |                      |      |  |  |
| agtion True as Mark                           | enla Chaine                |                      |      |  |  |
|                                               |                            | cycling hin for 30 ( | tavs |  |  |
|                                               | deleted it sits in the red | cycling bin for 30 d | days |  |  |
| When a record is                              |                            | cycling bin for 30 o | days |  |  |
| When a record is  Options:                    |                            | cycling bin for 30 o | days |  |  |
| when a record is  Options:  A) True  B) False |                            | cycling bin for 30 o | days |  |  |
| When a record is  Options:  A) True           |                            | cycling bin for 30 o | days |  |  |
| When a record is  Options:  A) True           |                            | cycling bin for 30 o | days |  |  |

### **Question 6**

**Question Type:** MultipleChoice

You can rename standard Tabs and Objects. 9962077244

#### **Options:**

- A) True
- B) False

#### **Answer:**

Α

# **Question 7**

**Question Type:** MultipleChoice

If you defined a custom fiscal year structure, your company can not revert to the Gregorian calendar for fiscal purposes.

| Options:                                                                                                    |  |
|----------------------------------------------------------------------------------------------------|--|
| A) True                                                                                                    |  |
| B) False                                                                                                    |  |
|                                                                                                    |  |
| Answer:                                                                                                    |  |
| A                                                                                                    |  |
|                                                                                                    |  |
| Question 8                                                                                                    |  |
| question Type: MultipleChoice                                                                                     |  |
| Once you define a custom fiscal year structure, your company can not return to the standard fiscal year calendar. |  |
| Options:                                                                                                    |  |
|                                                                                                    |  |
| A) True                                                                                                    |  |
| A) True B) False                                                                                                  |  |
|                                                                                                    |  |

|   | 4       |          |
|---|---------|----------|
|   | uestion | u        |
| W | uesuui  | <b>3</b> |

| auestion 9                                        |  |
|---------------------------------------------------|--|
| Question Type: MultipleChoice                     |  |
| When importing Lead records you must use Currency |  |
| Options:                                          |  |
| A) An active or inactive                          |  |
| B) An active                                      |  |
| C) An inactive                                    |  |
| Answer:                                           |  |
| В                                                 |  |
| Question 10                                       |  |
| Question Type: MultipleChoice                     |  |

| Options: |  |  |
|----------|--|--|

- A) Multi-Currency
- B) Sandbox
- C) Territory Management
- D) Advanced Currency Management

#### **Answer:**

D

### **Question 11**

**Question Type:** MultipleChoice

What would you change if all of your online help was displayed in English and you wanted it to be German?

To track revenue gain or loss based on currency fluctuations, you must implement

### Options:

- A) Default Language
- B) Default Locale
- C) Time Zone
- D) Default Currency

#### Answer:

Α

### **To Get Premium Files for CRT-101 Visit**

https://www.p2pexams.com/products/crt-101

### **For More Free Questions Visit**

https://www.p2pexams.com/salesforce/pdf/crt-101

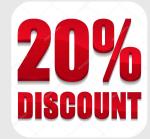